## **DAFTAR ISI**

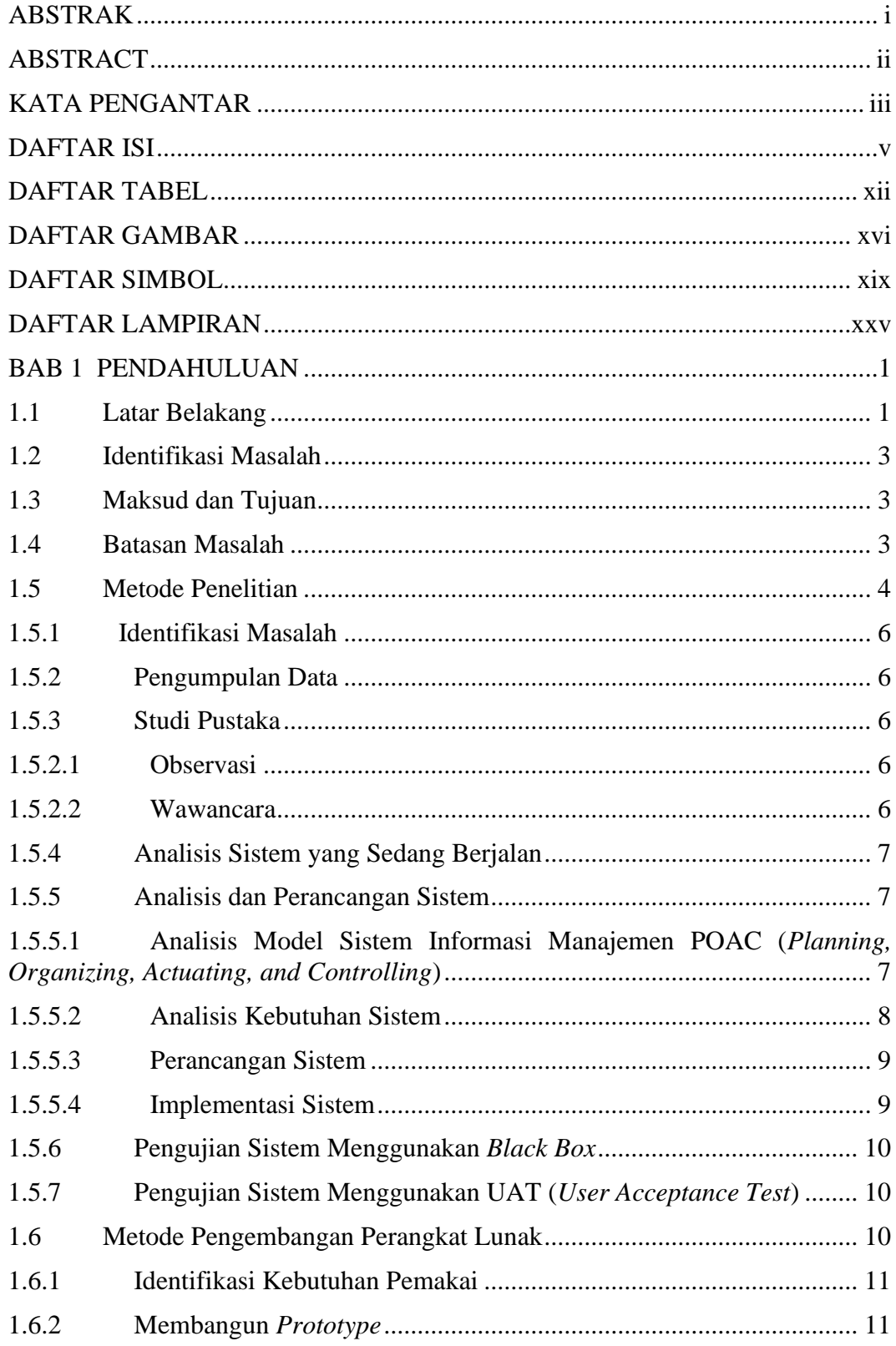

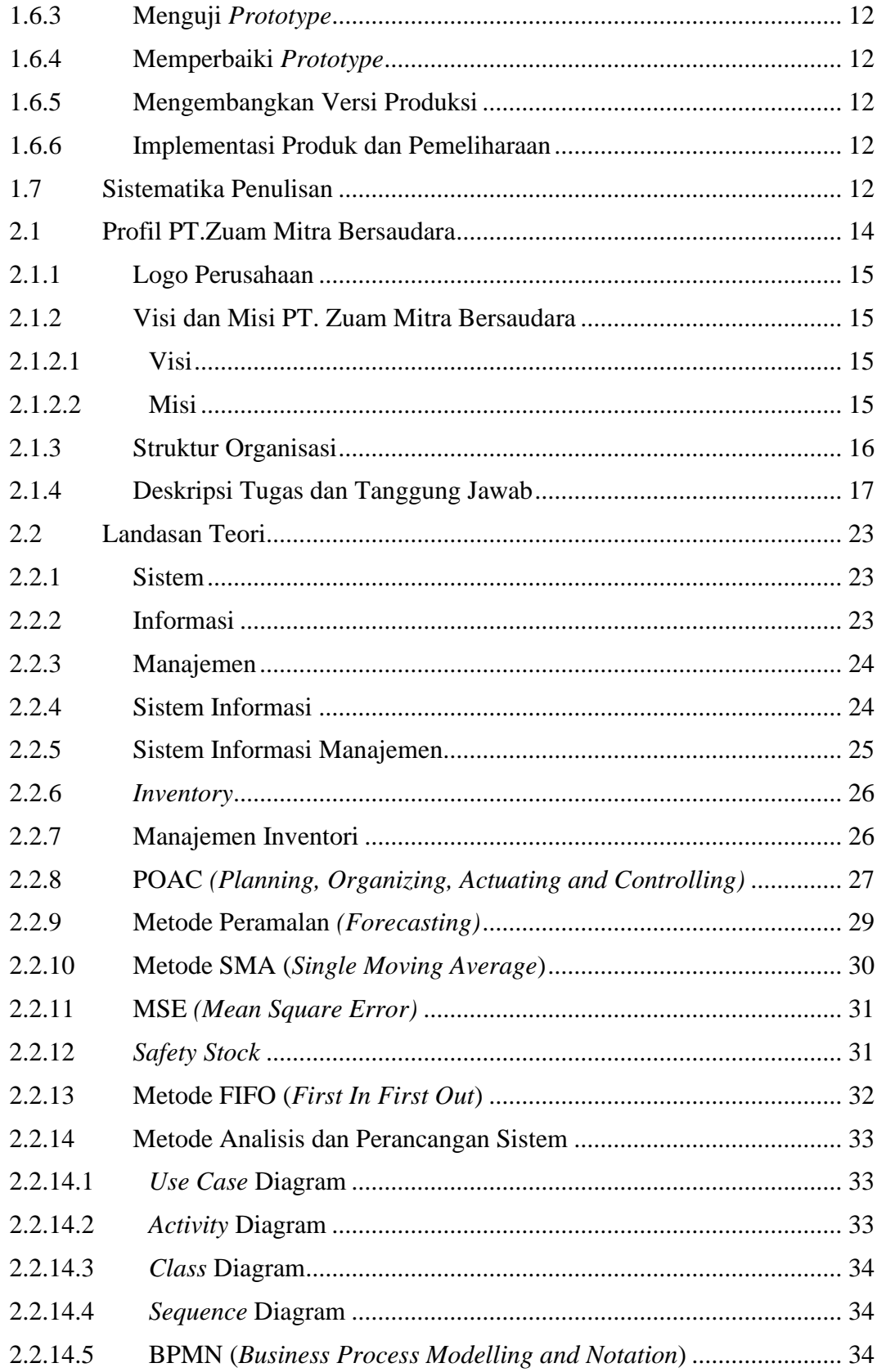

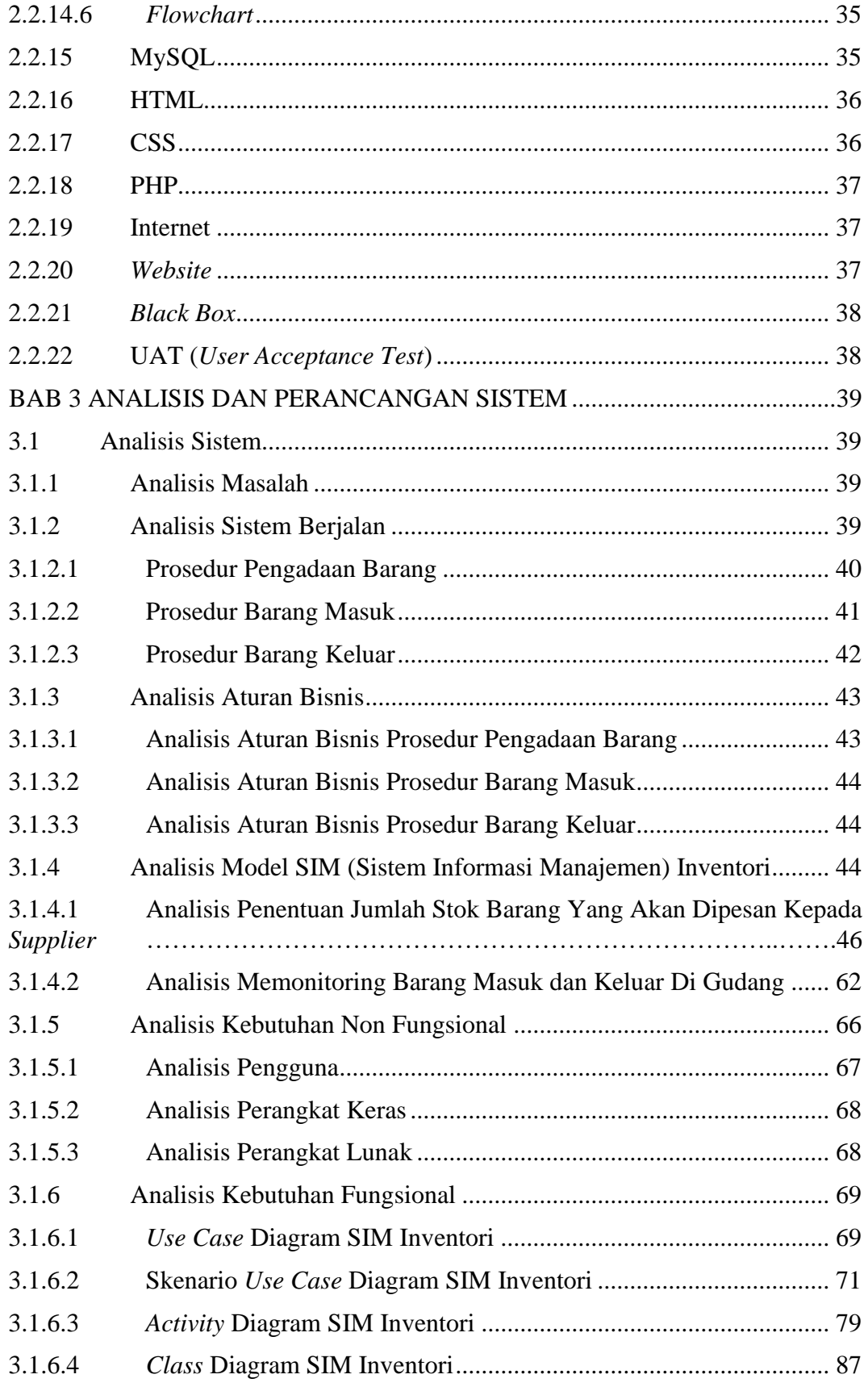

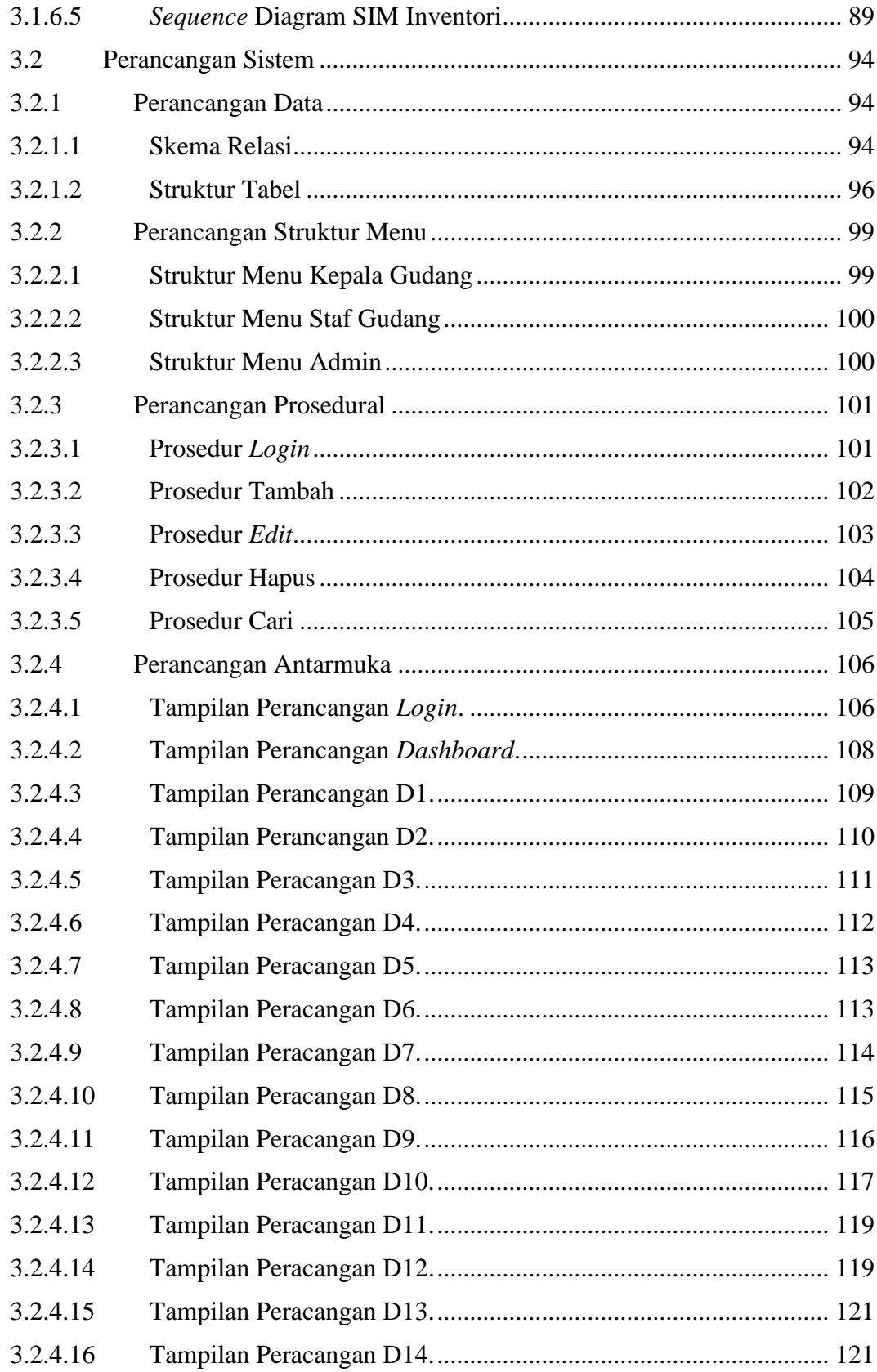

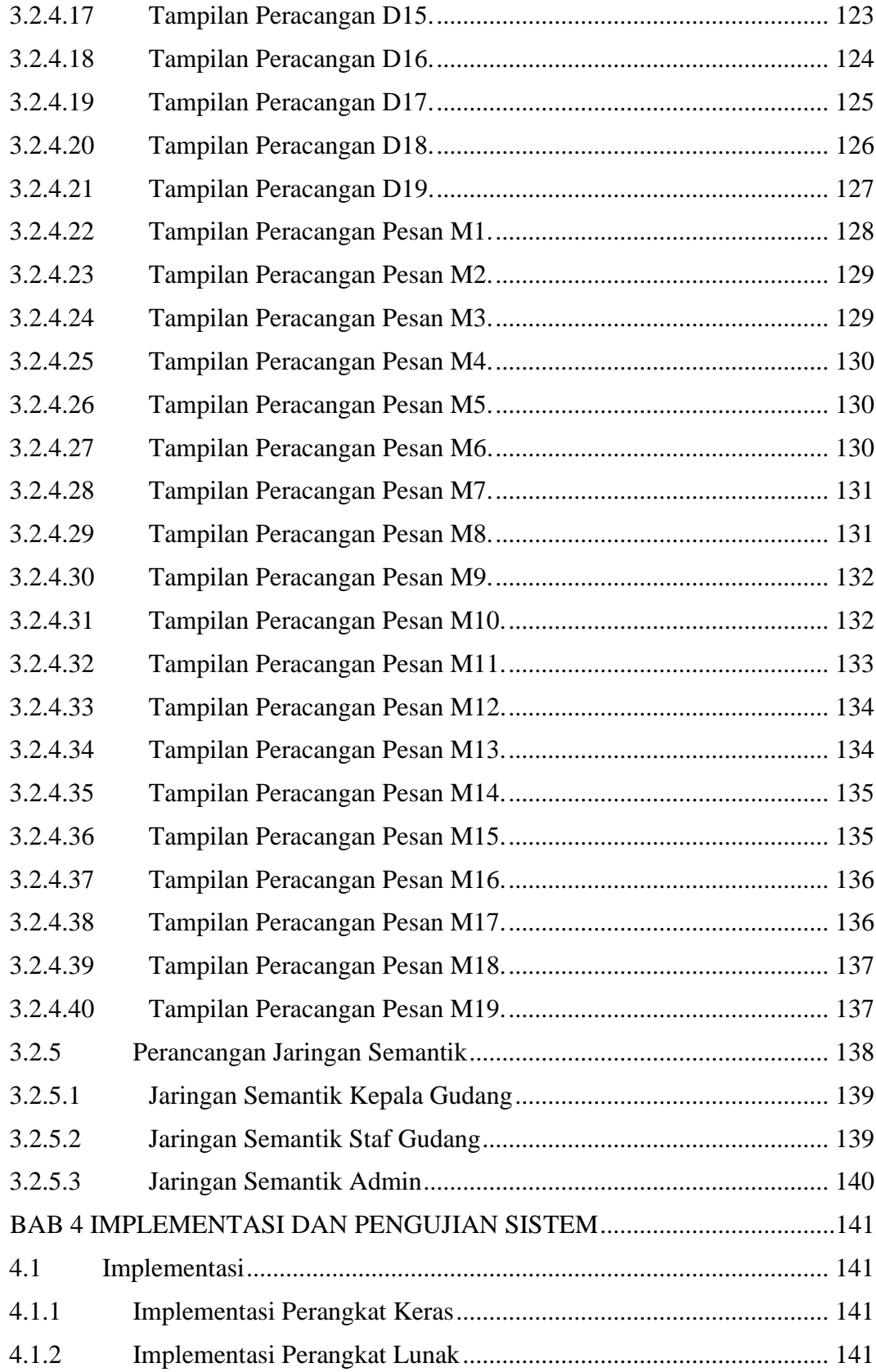

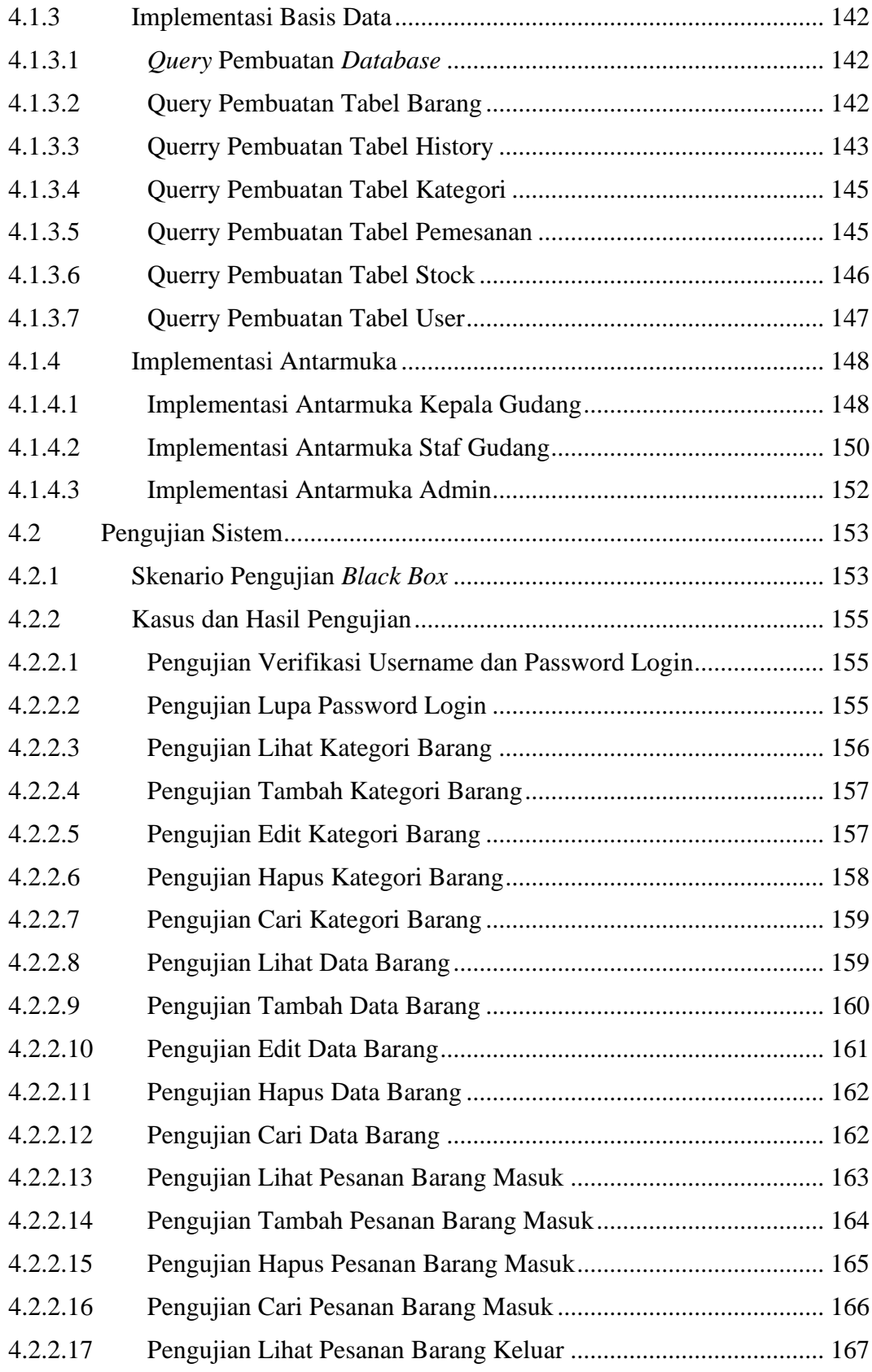

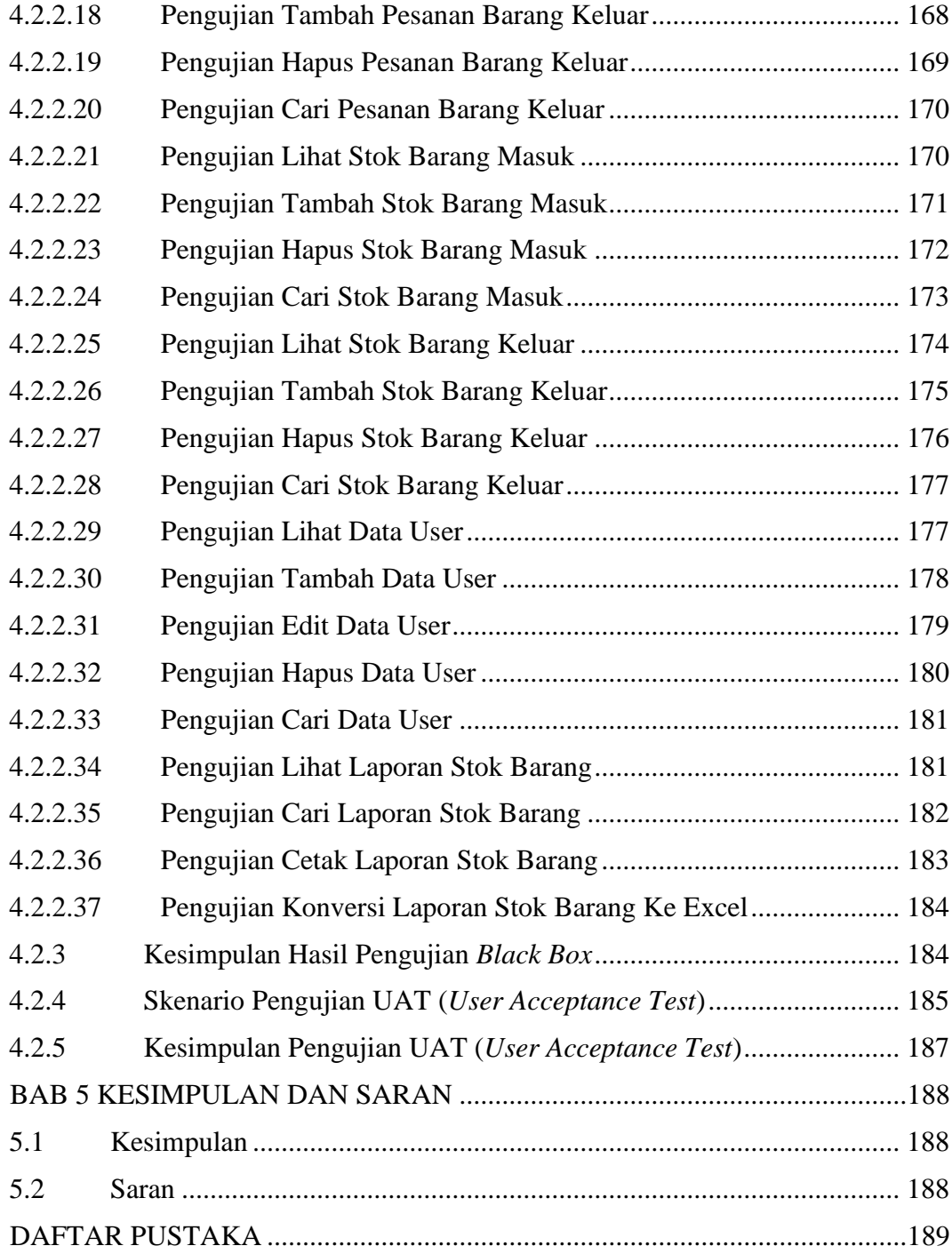